# Alchimedus®-Erfolg mit System und Spirit

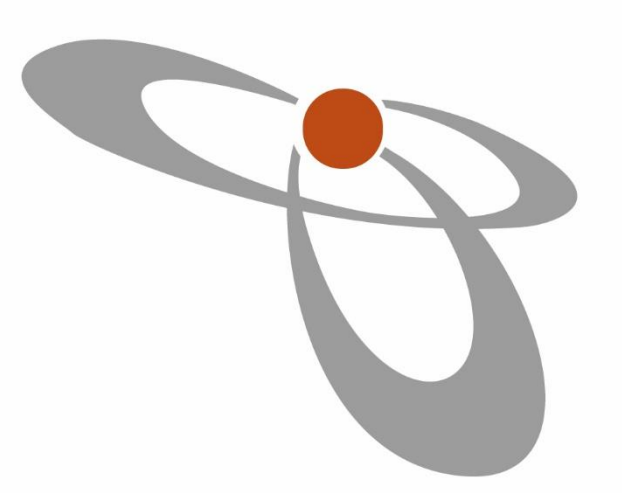

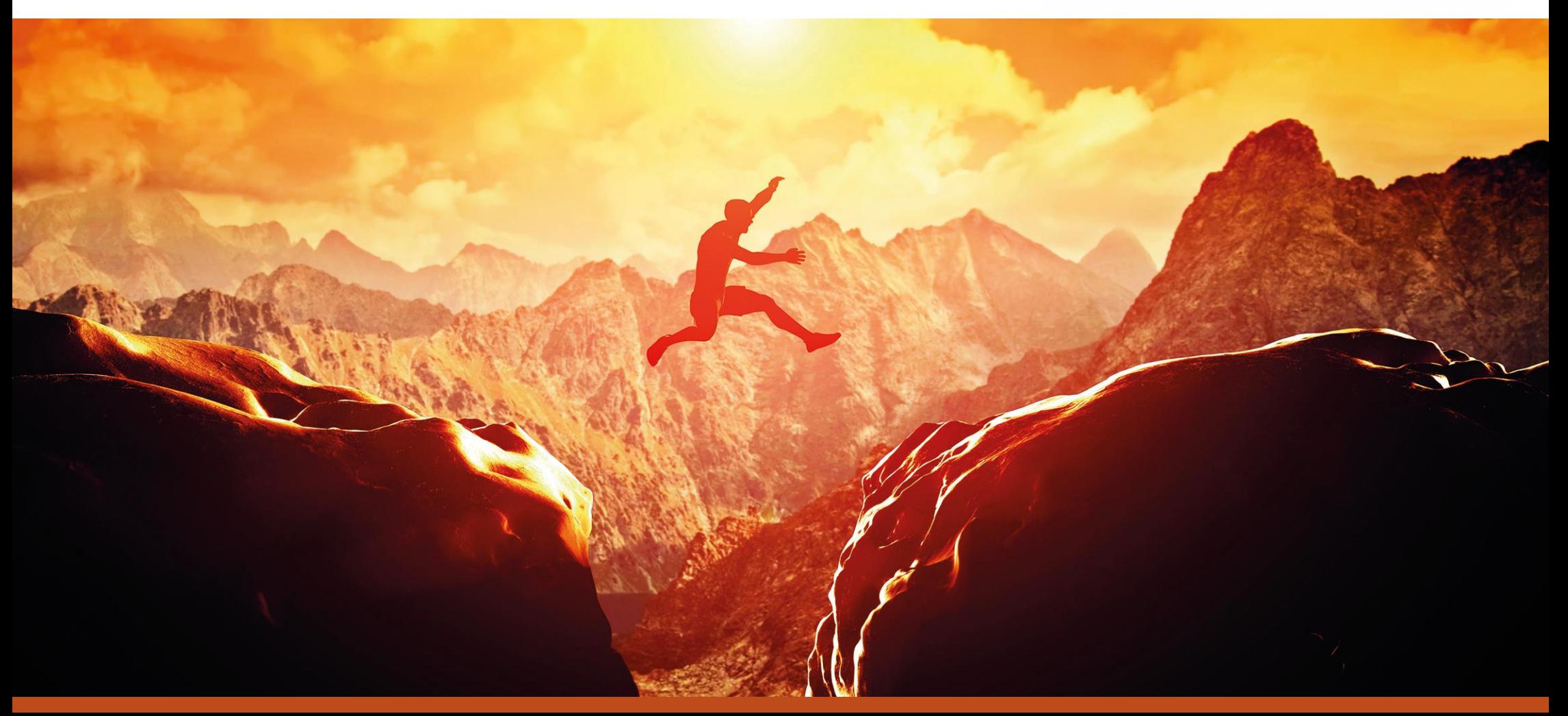

## Zukunftschancen in der Unternehmensberatung

Wie geht es für Unternehmen weiter? Wie geht es für uns als Unternehmensberater weiter?

Wir haben uns intensiv Gedanken gemacht und ein extrem effektives Angebot für die Unternehmensberatung für die Zeit des Postcoronismus und der digitalen Revolution entwickelt.

Viele Grüße Sascha Kugler

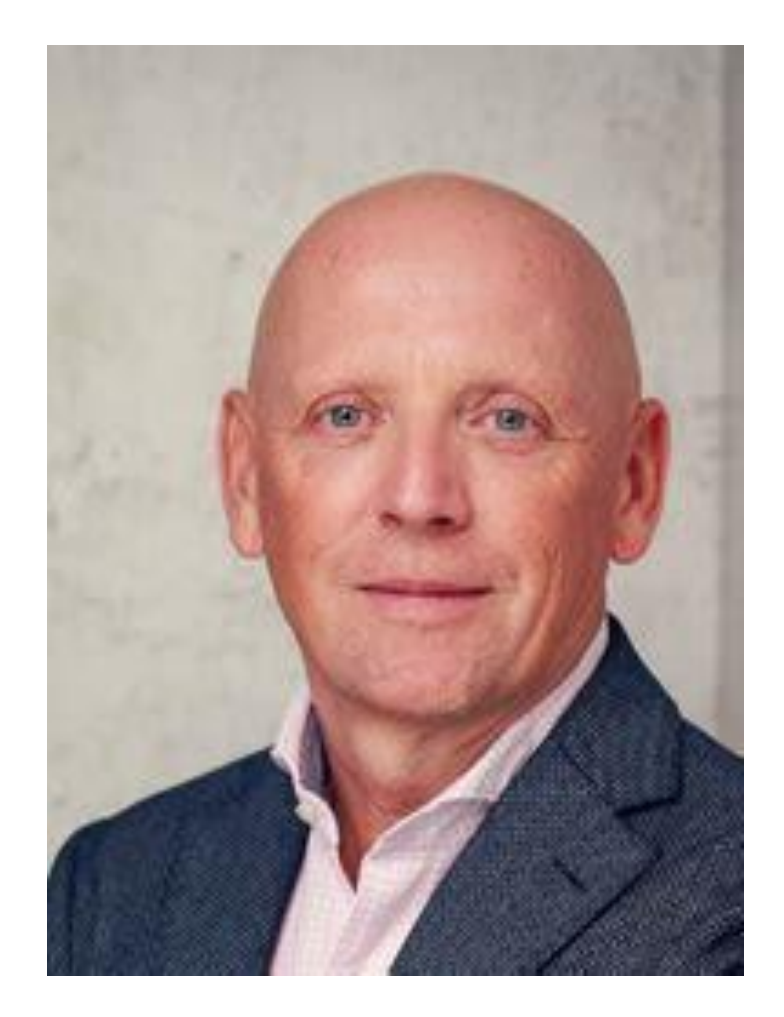

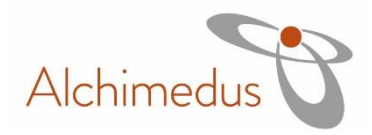

#### **Unsere Expertise**

#### Seit 1998 Berater, Seit 2002 Software und Systemanbieter für die Unternehmensberatung.

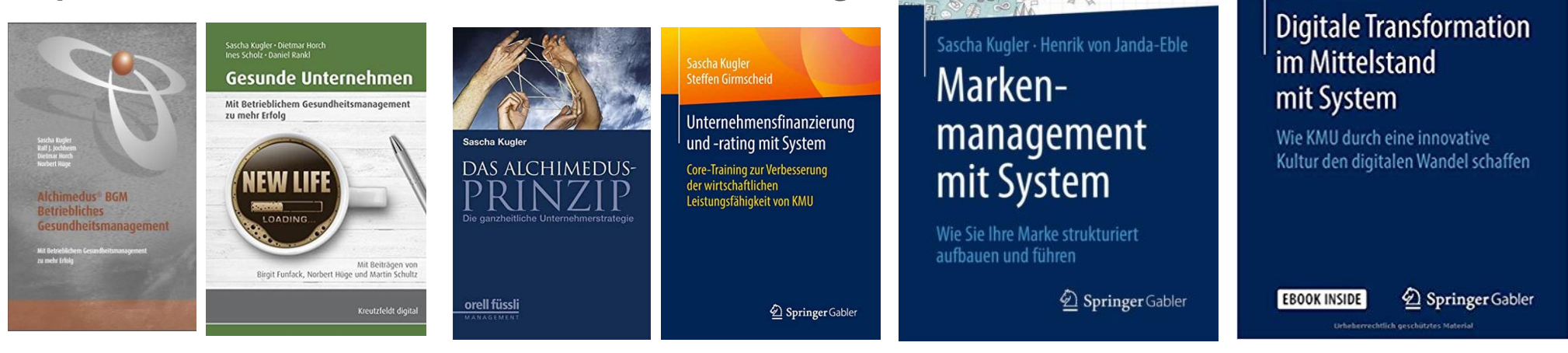

**AUTHENTISCH** macAhaltig

**MARKE** 

GER WERTVOLL

 $CERTIVE \rightarrow \infty$ 

Sascha Kuoler

Felix Anrich

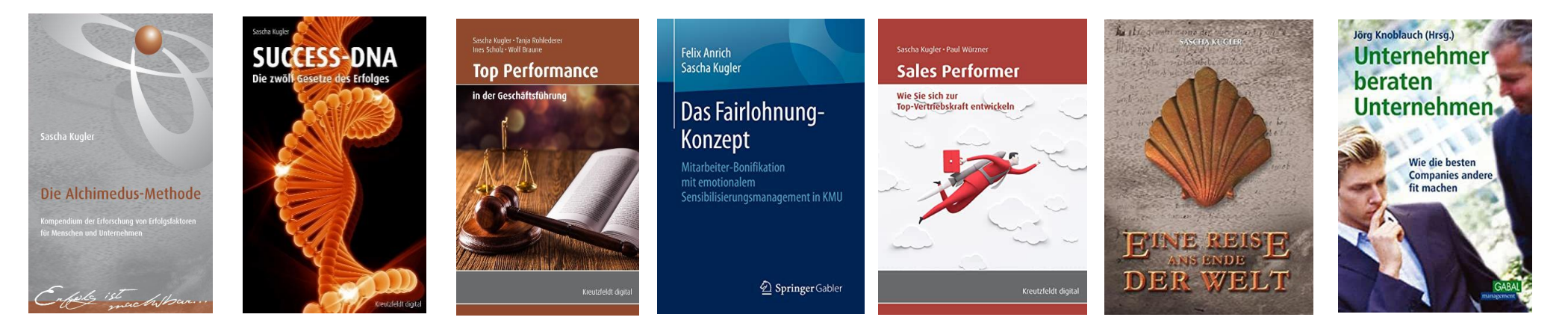

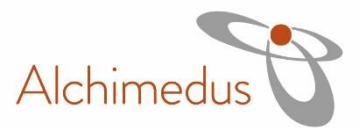

#### Unsere Referenzen

Die Alchimedus®-Methode wurde seit 2002 bei mehr als 150.000 Kunden,

in > 50.000 TQM-Beratungen erprobt und eingeführt.

Mehr als 600 Berater/-innen und

mehr als 220 Systempartner nutzen bereits Alchimedus<sup>®</sup>.

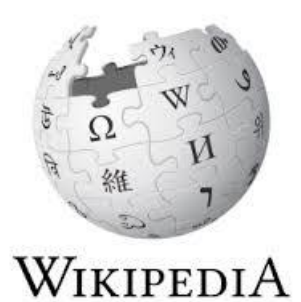

Die freie Enzyklopädie

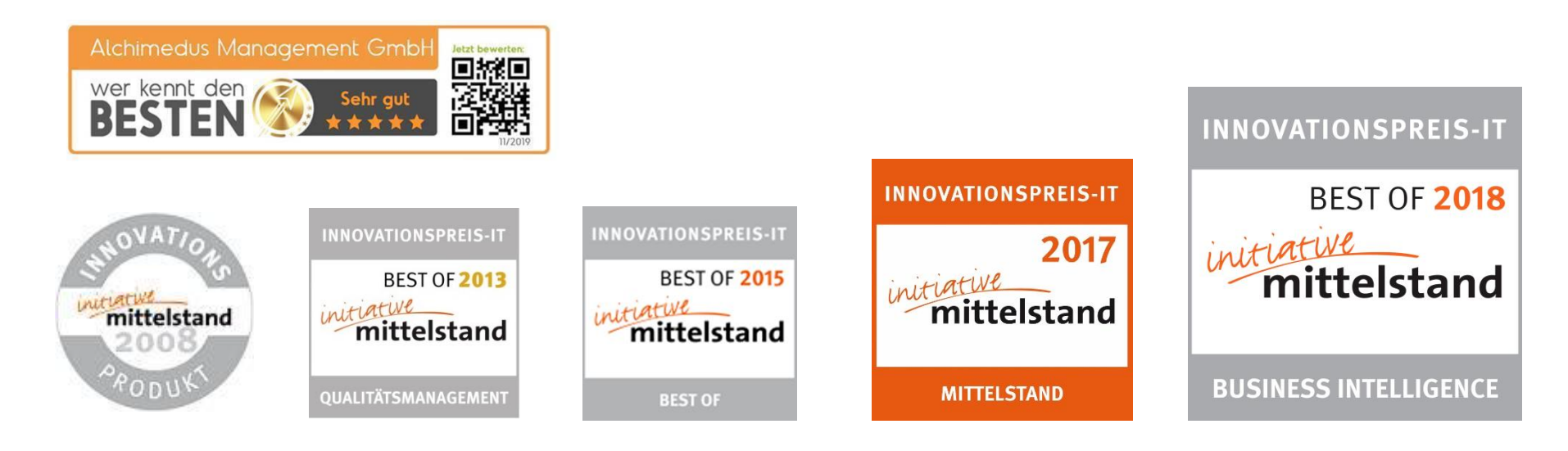

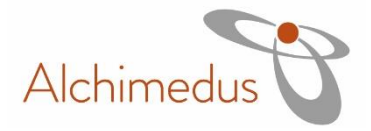

## Das Alchimedus® Beratungskonzept

Die Alchimedus Software Linear B bietet:

- Die Software deckt bis zu 500 Beratungsthemen und Trendthemen ab.  $\bullet$
- Die Software erstellt effizient Beratungsberichte in der für die  $\bullet$ Fördermittelprogramme notwendigen Struktur in unlimitierter Form.
- Zusätzlich erhalten Sie für viele Themen den kompletten Beratungsworkflow von  $\bullet$ Kundenkontaktaufnahme, Angebotsvorlage, Dienstvertrag bis hin zum Abschlussbericht.
- Support und Hotline, Videoschulungen sind inkludiert.  $\bullet$
- Unser Beratungskonzept ist an mehr als 300 Banken und Fintechs für die  $\bullet$ Finanzierungsanfragen angebunden.

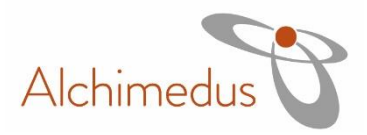

#### **Videotutorials**

Kostenfreie Webinare für die Beraterfortbildung gibt es mehrfach in der Woche. Wir bieten zudem eine breite Videotutorial-Datenbank zu sehr vielen Beratungsthemen.

Videos allgemein finden Sie hier: www.linearb-software.de

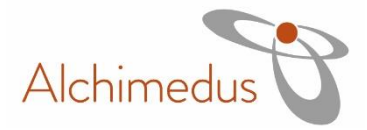

## Softwareeinsteigerkurs

Wer die Software kennenlernen möchte, sollte hier nachsehen: www.linearbsoftware.de/linear-b-der-einsteigerkurs-in-6-schritten/

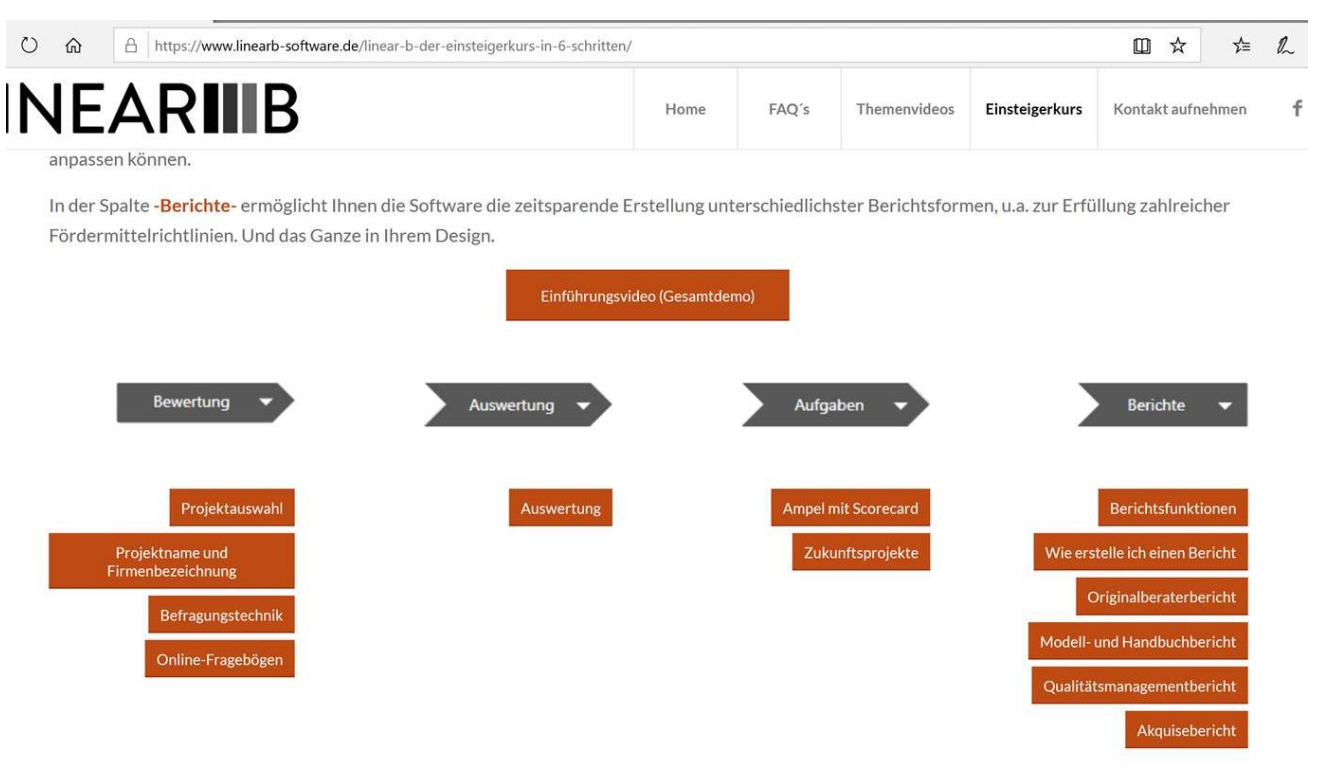

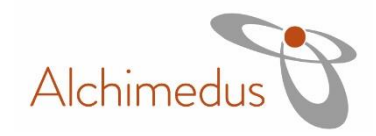

#### Alchimedus Management GmbH Tel.: +49 - 911 95666 30 sekretariat@alchimedus.com

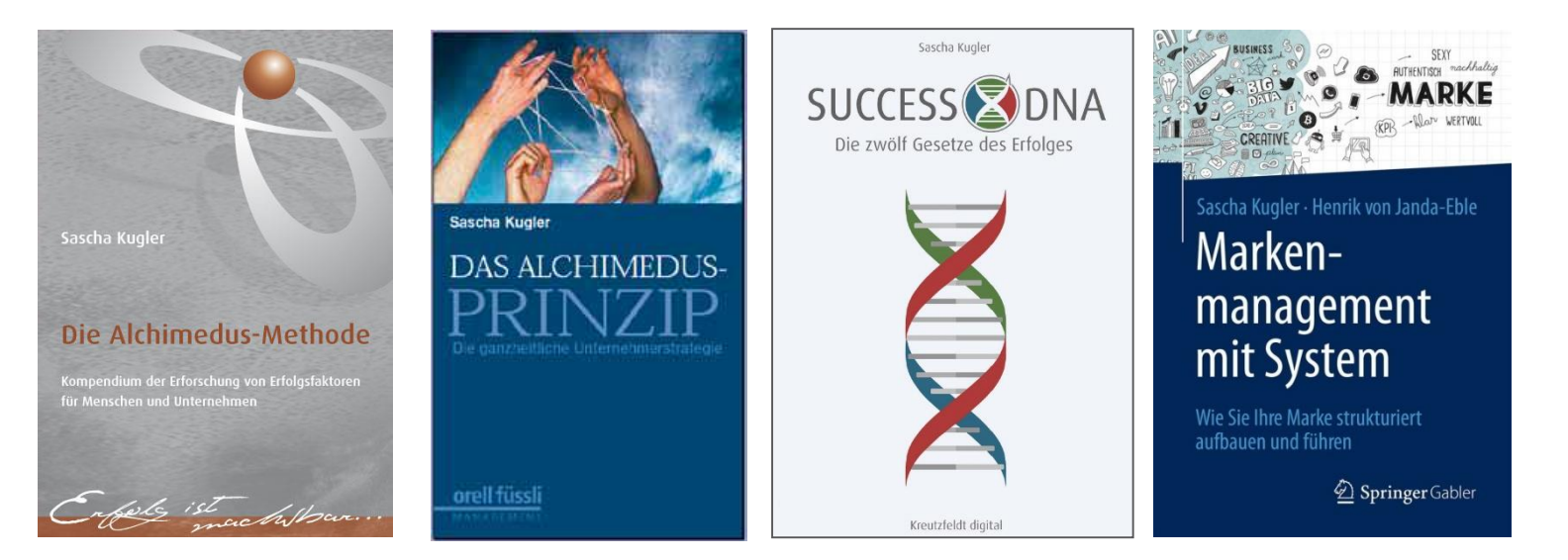

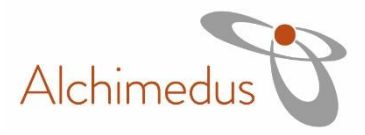